# [Estructuras de Datos]

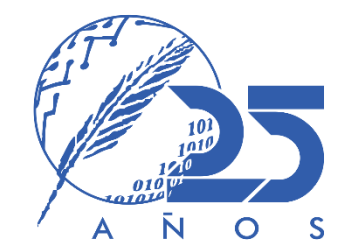

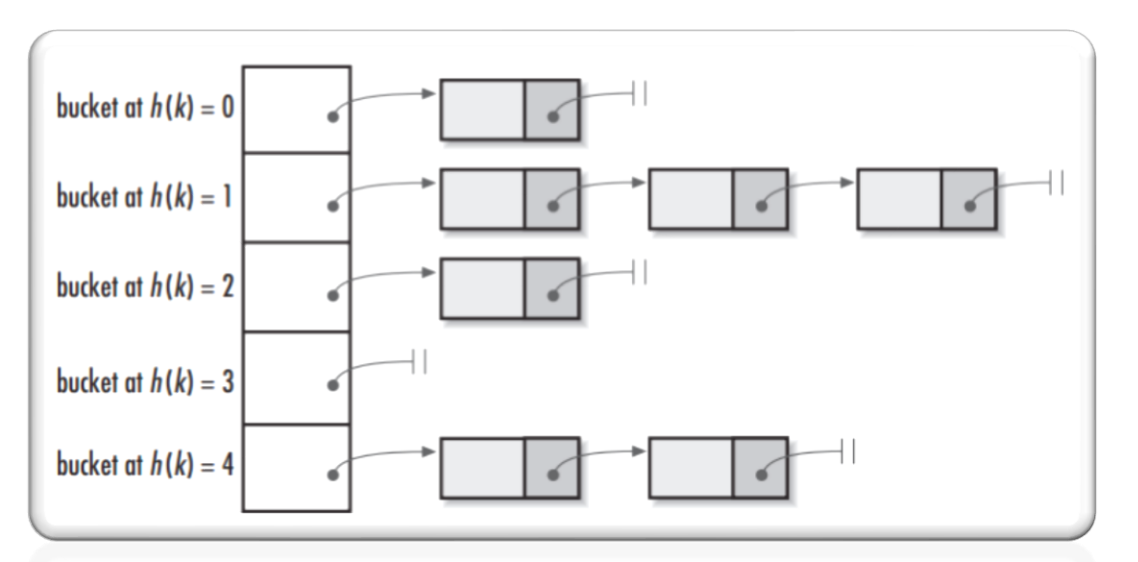

#### TABLAS HASH.

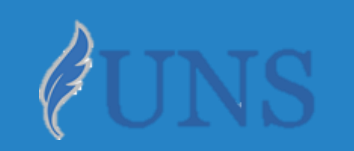

Dpto. de Cs. e Ing. de la Computación. Universidad Nacional del Sur.

## Copyright

- Copyright © 2019-2020 Ing. [Federico](http://cs.uns.edu.ar/~federico.joaquin/) Joaquín (federico.joaquin@cs.uns.edu.ar)
- o El uso total o parcial de este material está permitido siempre que se haga mención explícita de su fuente: **"Notas de Clase. Estructuras de Datos." Federico Joaquín. Universidad Nacional del Sur. (c) 2019-2020.**
- o Las presentes transparencias constituyen una guía acotada y simplificada de la temática abordada, y deben utilizarse únicamente como material adicional o de apoyo a la bibliografía indicada en el programa de la materia.

# TABLAS HASH

*Se recomienda que todo lo documentado en las siguientes secciones sea complementado a través de otras herramientas multimedia dispuestas en la siguiente [explicación](https://cs.uns.edu.ar/~federico.joaquin/web/explanations/students/ed/tablas-hash) online.*

#### Introducción :: ¿Qué es una tabla hash?

- Una **tabla hash**, es una *ED* que asocia llaves o claves con valores.
- La **operación principal** que **soporta** de manera eficiente es la **búsqueda**.
	- Permite el **acceso** a los elementos a partir de una clave.
	- Funciona transformando la clave con una **función hash** en un **número** que identifica la **posición** (casilla o cubeta) donde la tabla hash localiza el valor deseado.
- o Las **tablas hash** proveen tiempo constante de **búsqueda** promedio *O(1)*, sin importar el número de elementos en la tabla.
	- En casos particularmente **malos**, el tiempo de búsqueda puede llegar a **O(n)**.
	- Esto **depende principalmente** de que la **función hash** sea "buena", esto es, que **distribuya** o no **uniformemente** las claves.

#### Tabla hash :: Implementaciones

- o En la materia veremos dos implementaciones posibles:
	- Tabla de hash **abierto** (*separate chaining*).
	- Tabla de hash **cerrado** (*open addressing*).
- o Cada una de estas implementaciones trabaja de **forma diferente** la **resolución** de **colisiones**.
	- Recordar que una **colisión** sucede cuando la **función hash** retorna un mismo valor **hash** para dos claves distintas ( *h(k1) = h(k2)* ).
	- En esta situación, se debe proveer alguna **estrategia** que permita **resolver dónde** almacenar los valores cuyas claves tienen el mismo valor **hash**.
	- Se debe tener en cuenta que esta **estrategia** determina también **cómo** luego se deben, por ejemplo, **recuperar** y **eliminar** esos pares clave-valor.

# HASH ABIERTO

*El contenido de las siguientes transparencias (parcialmente) son de autoría de la Dra. M. L. Ganuza (mlg@cs.uns.edu.ar).*

#### Tabla hash abierta :: Implementación

- La ED de la tabla hash consiste en un **arreglo** de **buckets**.
	- El **arreglo** será de **N buckets**.
	- Cada **bucket** es una **colección** de pares *clave-valor*.
	- La **función hash** toma una clave *k1* y retorna la **posición h(k1)** de un **bucket**, y el par *k1-v1* es almacenado en la **colección** de dicho **bucket** (**arreglo[h(k1)]**).

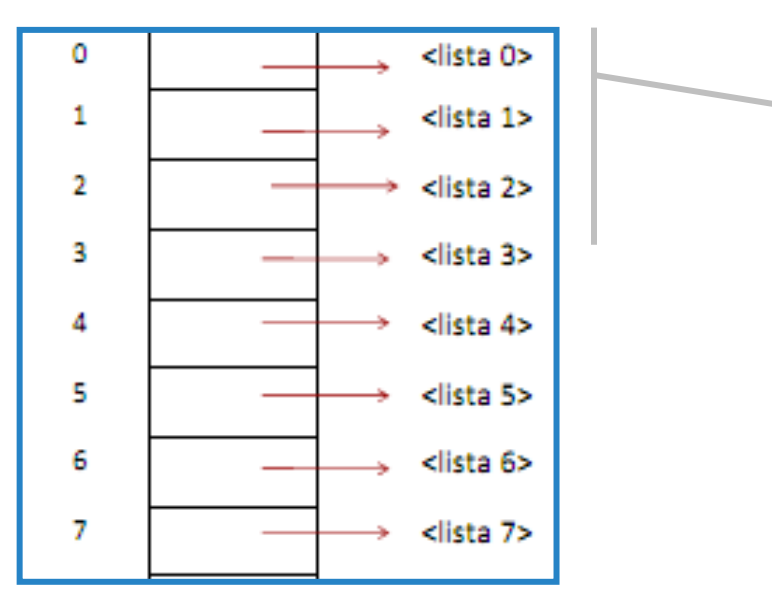

*Esta tabla hash está implementada considerando:*

- *Arreglo de 8 buckets.*
- *Cada bucket es una PositionList<Entrada<K,V>>*
- *La función hash está definida como h(k1) = hashCode(k1) mod 8*

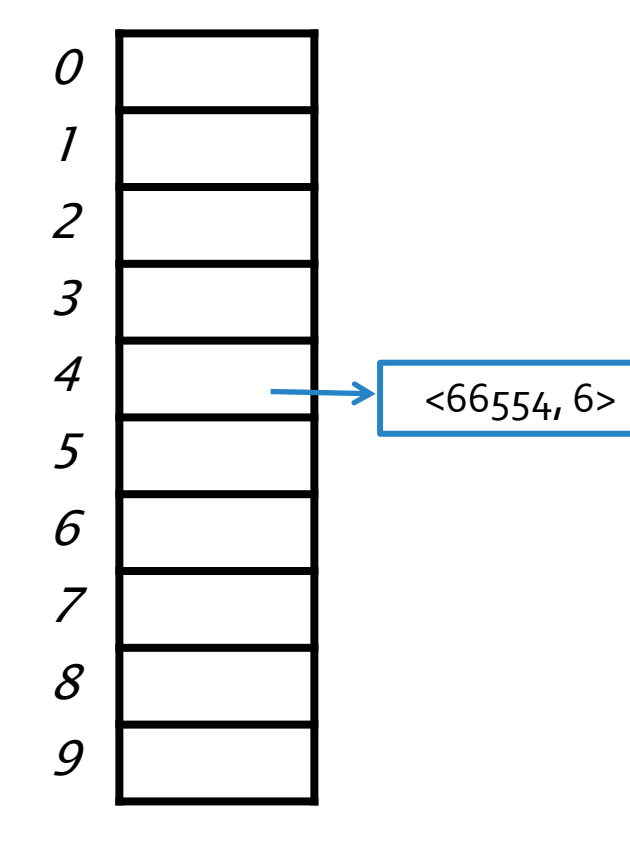

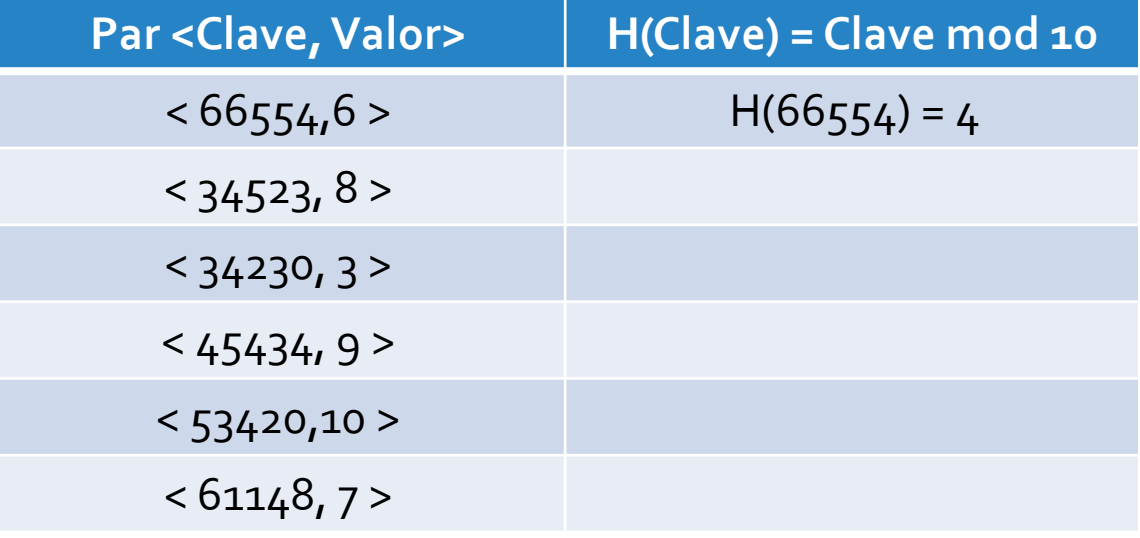

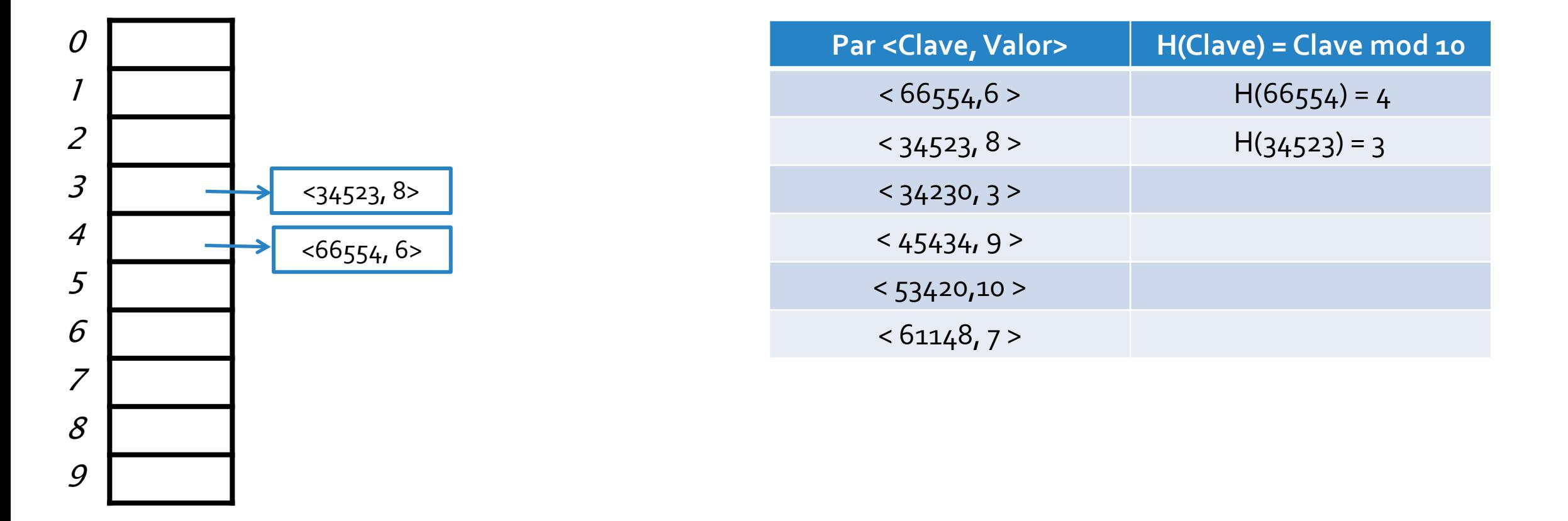

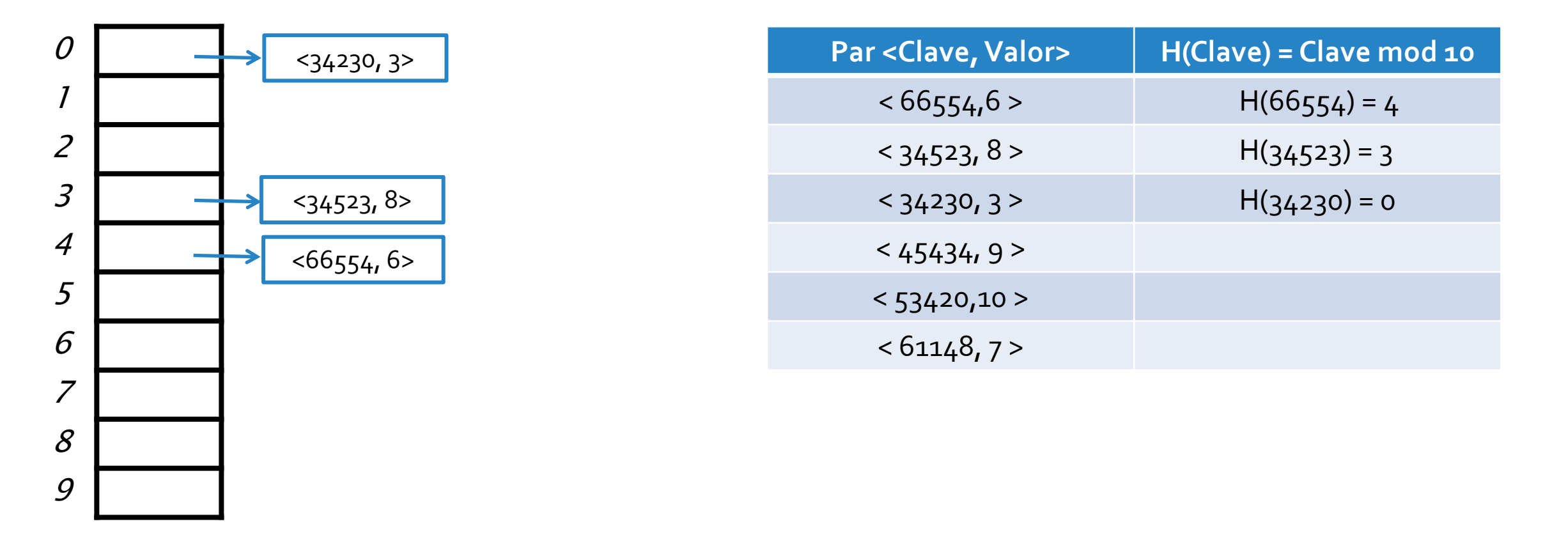

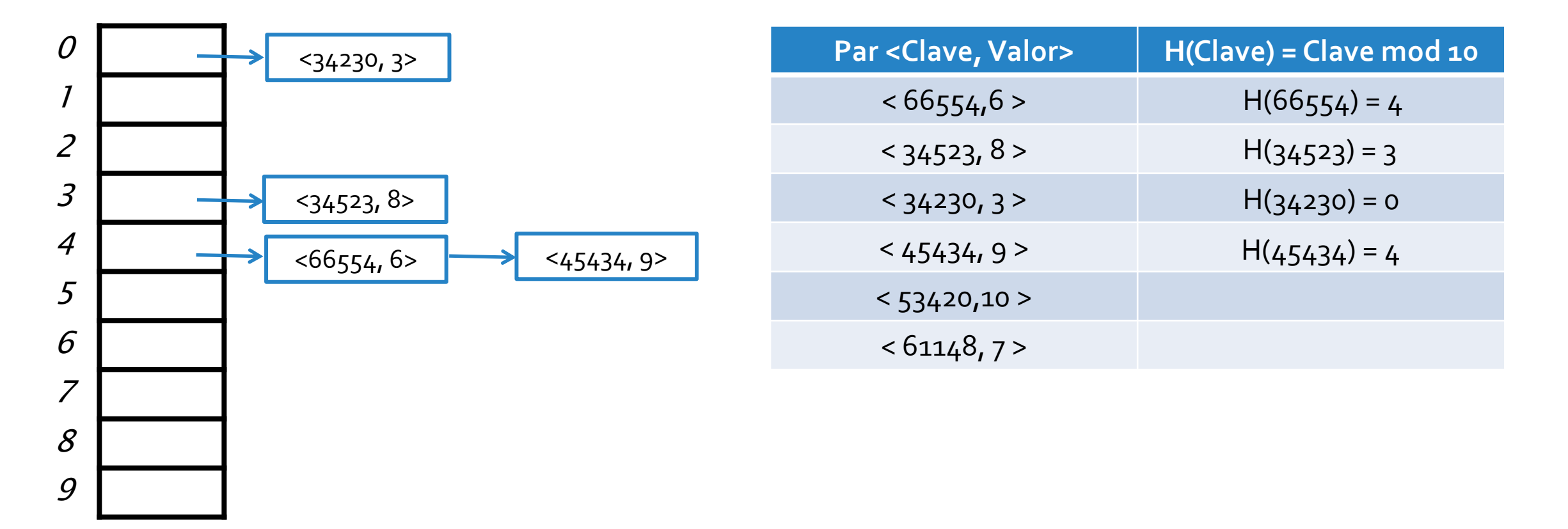

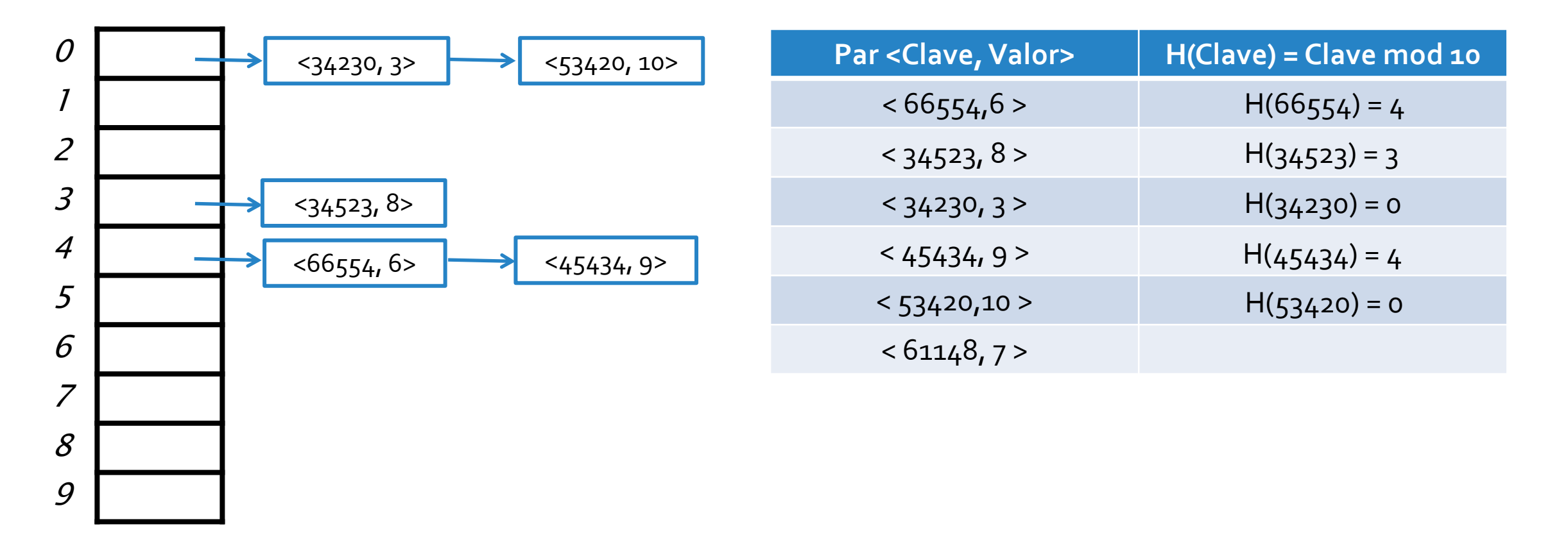

o Consideremos una **ED** para almacenar pares *<Integer,Integer>*, con una **tabla hash** compuesta por un **arreglo** de **10 buckets**.

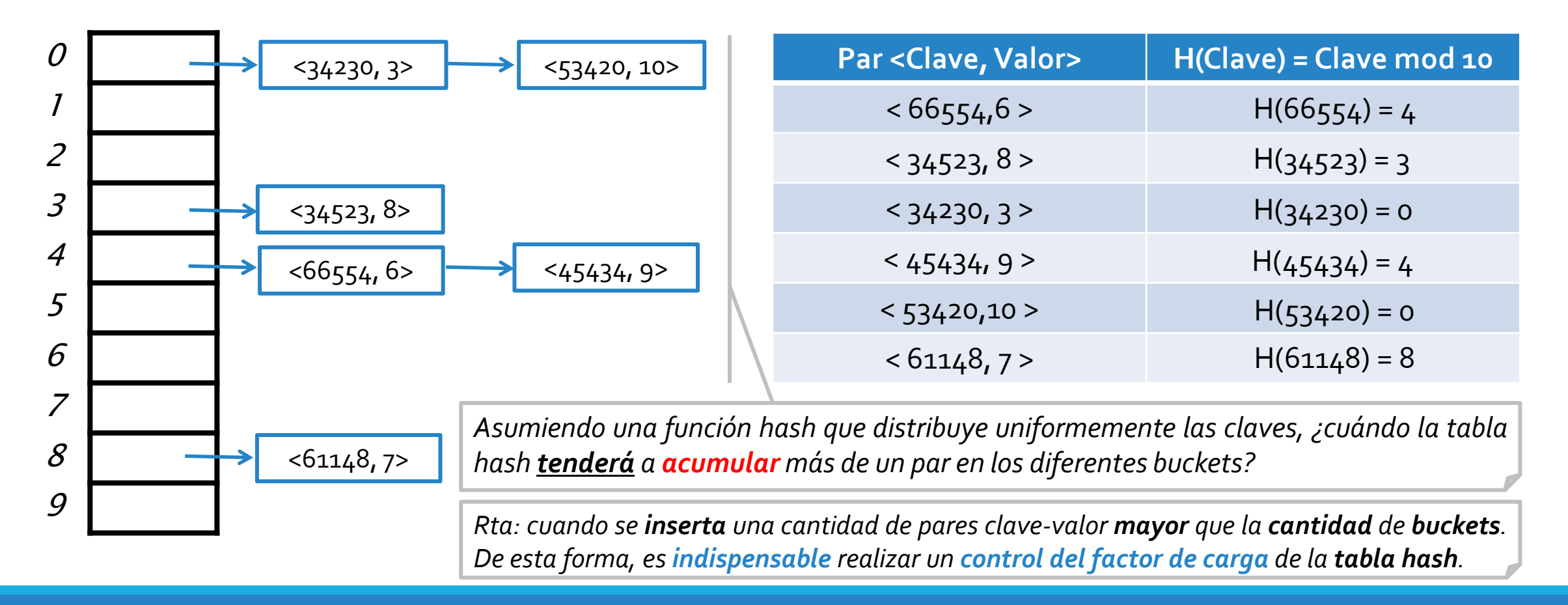

domingo, 17 de mayo de 2020 de dator de datos - 1º cuatrimestre 2020 de datos - 13

o Consideremos una **ED** para almacenar pares *<Integer,Integer>*, con una **tabla hash** compuesta por un **arreglo** de **10 buckets**.

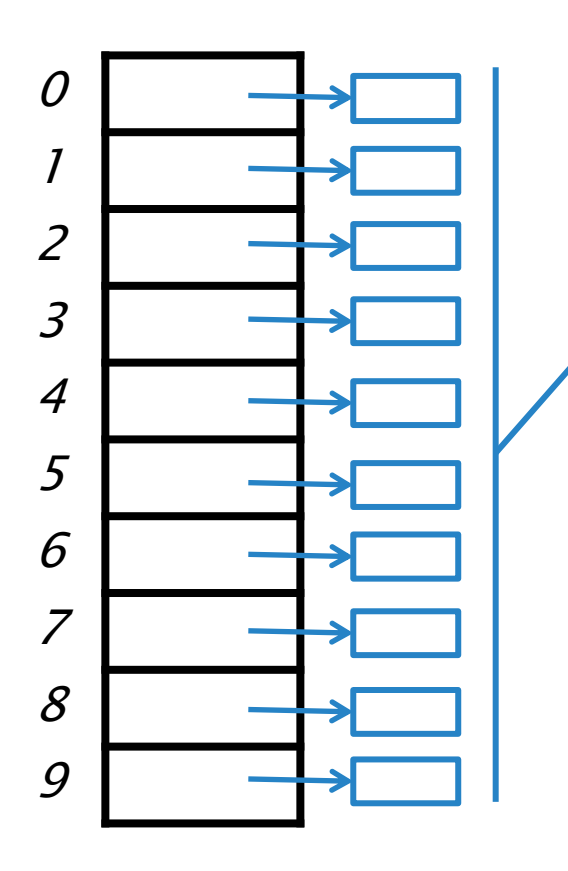

*Considerando la inserción de 10 pares con claves k1,k2,…,k10, una función hash h(Clave) distribuiría uniformemente, en el mejor de los casos, los pares de la siguiente forma.*

o Consideremos una **ED** para almacenar pares *<Integer,Integer>*, con una **tabla hash** compuesta por un **arreglo** de **10 buckets**.

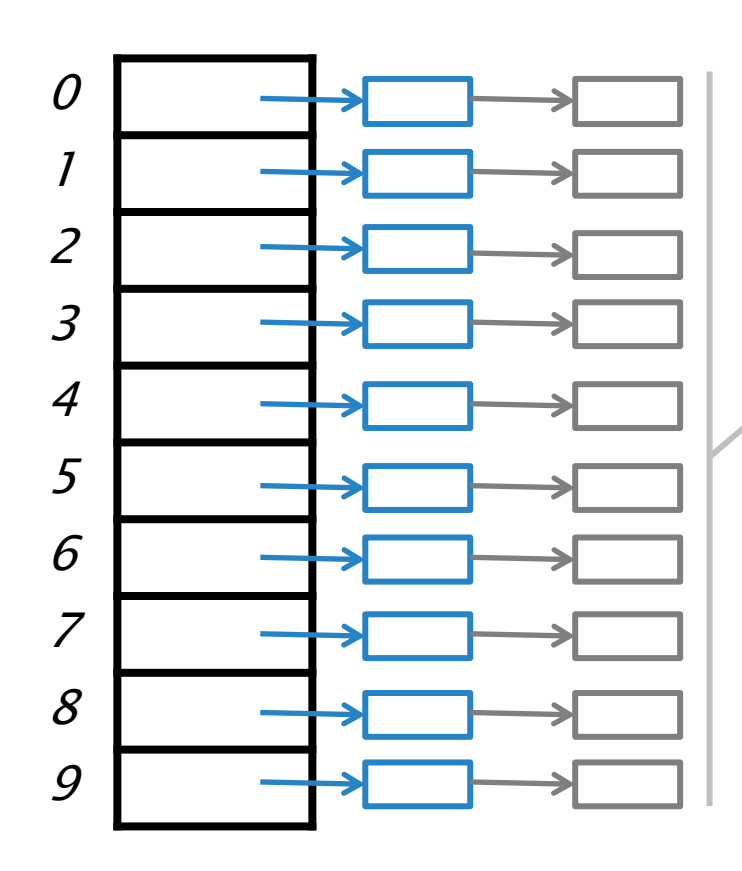

*Considerando la inserción de 10 pares con claves k1,k2,…,k10, una función hash h(Clave) distribuiría uniformemente, en el mejor de los casos, los pares de la siguiente forma.*

*Una vez que se insertaron 10 pares, independientemente de que la función hash distribuya uniformemente o no, cada uno de los buckets comenzará a tener más de un elemento. Por ejemplo, nuevamente en el mejor de los casos, los siguientes 10 pares con claves k11,k12,…,k20,se insertarían de la siguiente manera.*

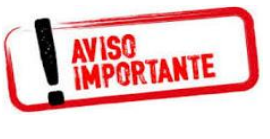

**Asegurando** un factor de carga λ, por ejemplo, λ<o,9, se garantiza que ante **una función hash "buena"**, cada **bucket** tendrá a lo sumo 1 elemento.

**= Cant. Pares / Cant. Buckets**

#### Tabla hash abierta :: Implementación

o Independientemente del **TDA** que se implemente, la **ED subyacente** de una **tabla hash abierta** consideraría:

```
public class MiTDAConHashAbierto<K, V> implements MiInterfazTDA<K,V> {
  protected PositionList<Entrada<K,V>> [] arreglo; 
  protected int tamañoInicial = 13;
  public MiTDAConHashAbierto(){
    arreglo = (PositionList<Entrada<K,V>> []) new PositionList [tamañoInicial];
    for(int i=0; i<tamañoInicial; i++){
      arreglo[i] = new DoubleLinkedList<Entrada<K,V>>();
    }
  }
  protected int hash(K clave){
    return Math.abs(clave.hashCode() % arreglo.length);
  }
  //Operaciones propias del TDA
}
                                                                                       Un constructor que se encargue de
                                                                                       instanciar cada uno de los buckets, con
                                                                                       la colección utilizada.
                                                                                       La definición de la función hash que se
                                                                                       encarga de tomar una clave y
                                                                                       determinar la posición (bucket) que la
                                                                                       clave ubicará en la tabla hash.
                                                                                       El arreglo de buckets de un tamaño fijo
                                                                                       inicial.
```
#### Tabla hash abierta :: Implementación

- o El **control** del **factor de carga** se realiza al momento de **agregar** elementos a la **tabla hash.**
- o En caso de que se **supere** el **factor de carga**, se debe **redimensionar** el **arreglo de buckets**.

```
Algoritmo insertar(Clave, Valor):
  Entrada \leftarrow nueva entrada(clave, valor)
  Si ((cantidad_pares / arreglo.length) >= fc)
    redimensionar()
  Fin_si
  Bucket \leftarrow hash(Clave)
  Lista  Arreglo[Bucket]
  Lista.insertar(entrada)
Fin
```
- *proximo\_primo(n) retorna un primo m>n.*
- *En la redimensión, y como una buena política, no se crean entradas nuevas, sino se reutilizan las ya creadas. A la vez, se vacían los buckets del arreglo anterior que luego se eliminarán.*
- *Hash(Entrada.obtenerClave()) se computa respecto al nuevo arreglo que tiene al menos el doble de la dimensión que el arreglo anterior.*

```
Algoritmo redimensionar():
  NuevaDimension \leftarrow próximo primo(cantidad pares * 2)
  ArregloAnterior  Arreglo
  Arreglo  inicializar arreglo de NuevaDimension buckets
  Desde i∈0 hasta ArregloAnterior.length - 1
    ListaAnterior  ArregloAnterior[i]
    Mientras no_es_vacia(ListaAnterior)
      Entrada  eliminar un elemento de ListaAnterior
      Bucket  hash(Entrada.obtenerClave())
      ListaNueva  Arreglo[Bucket]
      ListaNueva.insertar(Entrada)
    Fin_Mientras
  Fin_Desde
Fin
```
# HASH CERRADO

*El contenido de las siguientes transparencias (parcialmente) son de autoría de la Dra. M. L. Ganuza (mlg@cs.uns.edu.ar).*

#### Tabla hash cerrada :: Implementación

- La ED de la tabla hash consiste en un **arreglo** de **buckets**.
	- El **arreglo** será de **N buckets**.
	- Cada **bucket almacena** un único par *clave-valor*.
	- La **función hash** toma una clave *k1* y retorna la **posición h(k1)** de un **bucket**, y el par *k1-v1* es almacenado en dicha posición, si es que está libre.
	- Cuando se producen **colisiones**, se debe buscar un **próximo bucket libre** donde insertar un par, existiendo diferentes **políticas**:
	- Política de resolución **lineal**, **cuadrática**, o por **doble hash** de colisiones → en la materia solo utilizaremos la **política de resolución lineal**.

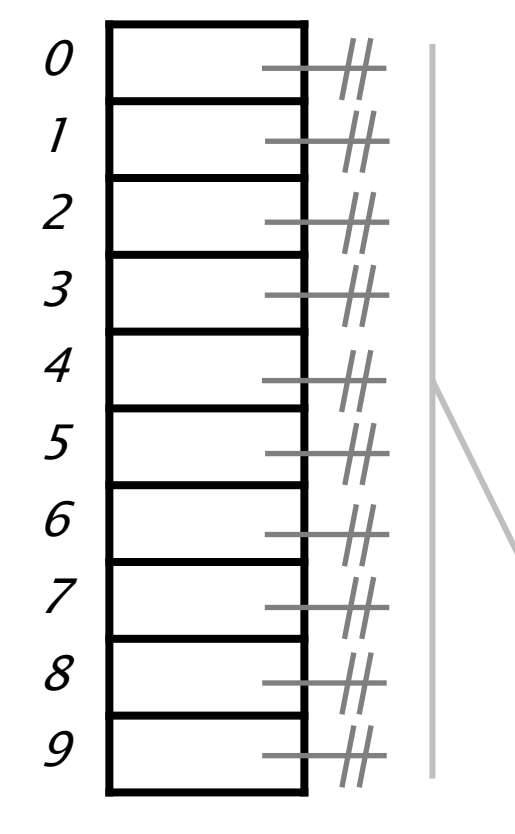

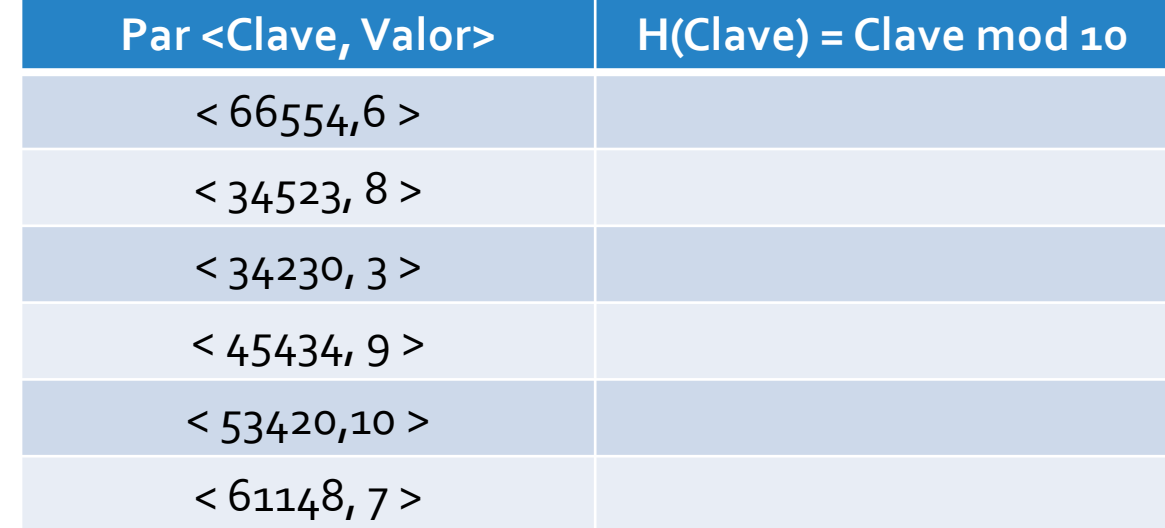

- *Inicialmente todos los buckets del arreglo deben referenciar a un objeto común indicando que nunca fueron utilizados.*
- *En este caso, se eligió que los buckets referencien a null para modelar esta situación.*

o Consideremos una **ED** para almacenar pares *<Integer,Integer>*, con una **tabla hash** compuesta por un **arreglo** de **10 buckets** y utilizando una política de **resolución lineal** de colisiones.

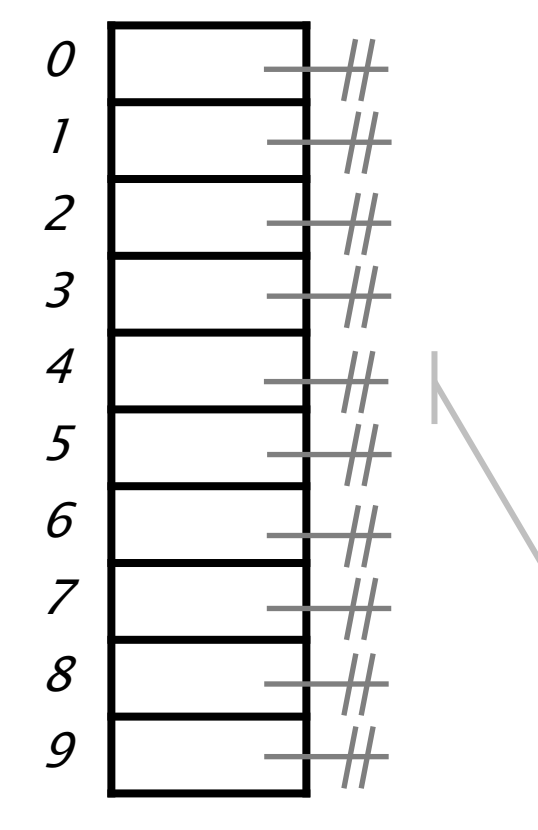

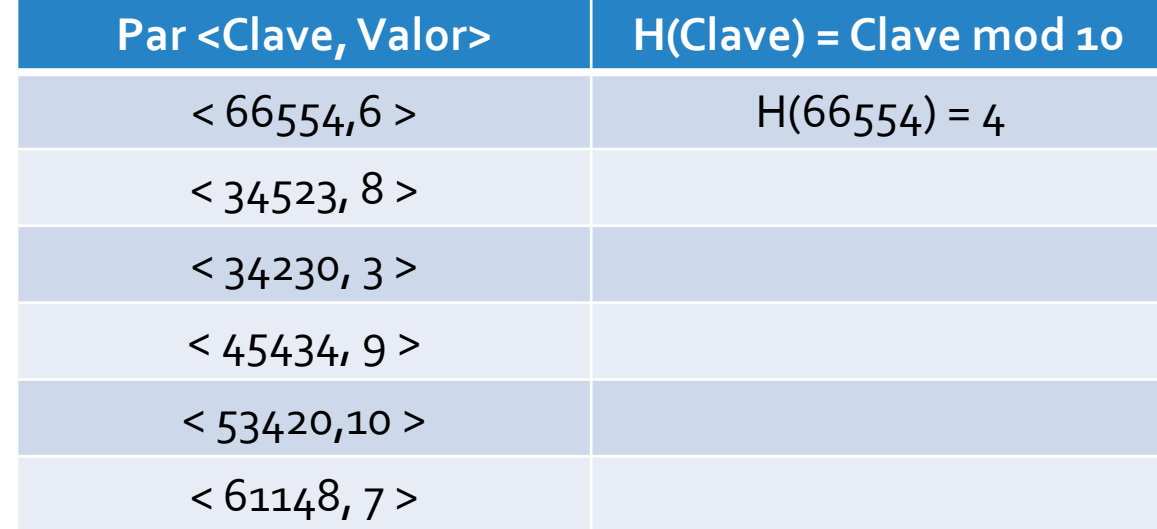

- *Como el bucket de la posición 4 referencia a null, esto es, nunca fue utilizado, se puede almacenar el par en dicho bucket.*

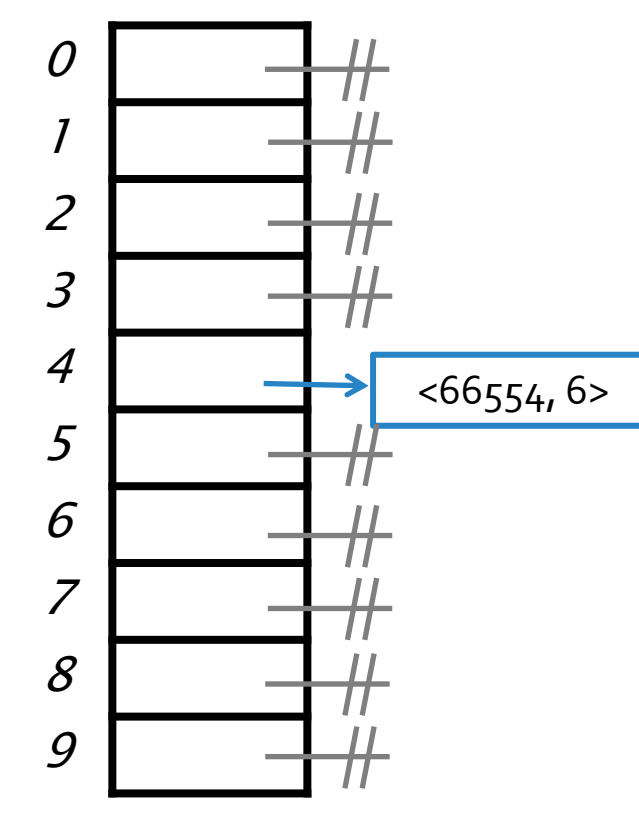

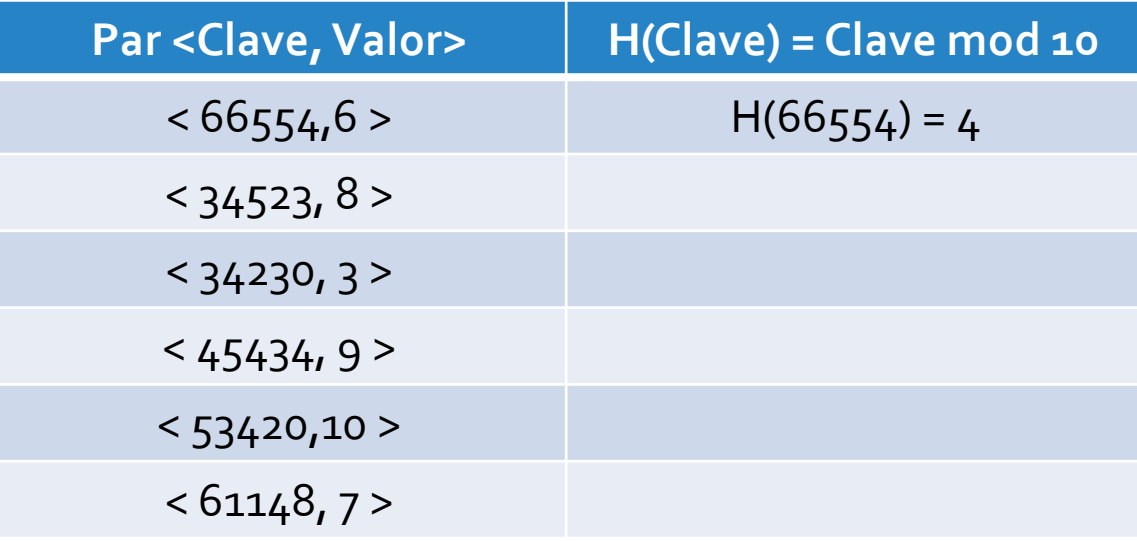

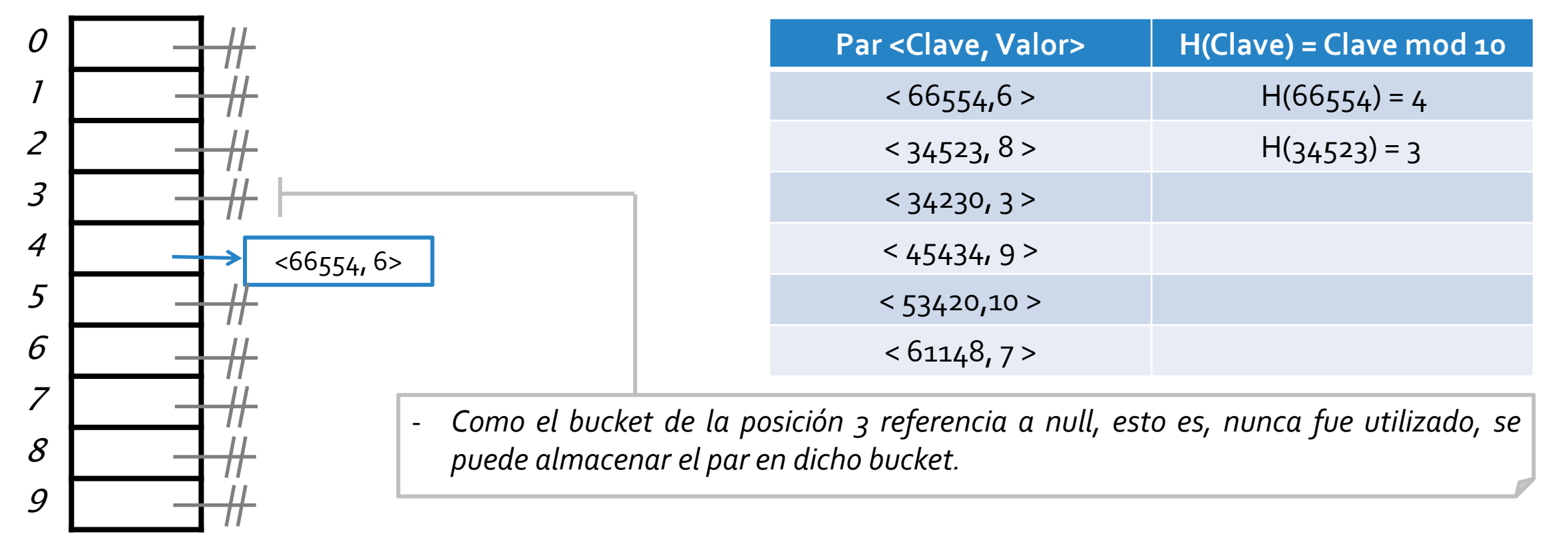

![](_page_23_Figure_2.jpeg)

![](_page_23_Picture_145.jpeg)

![](_page_24_Figure_2.jpeg)

![](_page_25_Figure_2.jpeg)

![](_page_25_Picture_150.jpeg)

![](_page_26_Figure_2.jpeg)

o Consideremos una **ED** para almacenar pares *<Integer,Integer>*, con una **tabla hash** compuesta por un **arreglo** de **10 buckets** y utilizando una política de **resolución lineal** de colisiones.

![](_page_27_Figure_2.jpeg)

*posición 4 y de forma lineal, esto es, la posición 5.*

![](_page_28_Figure_2.jpeg)

![](_page_28_Picture_156.jpeg)

![](_page_29_Figure_2.jpeg)

o Consideremos una **ED** para almacenar pares *<Integer,Integer>*, con una **tabla hash** compuesta por un **arreglo** de **10 buckets** y utilizando una política de **resolución lineal** de colisiones.

![](_page_30_Figure_2.jpeg)

domingo, 17 de mayo de 2020 de dator de datos - 1º cuatrimestre 2020 de datos - 19 de mayo de 2010 de 2010 de

![](_page_31_Figure_2.jpeg)

![](_page_31_Picture_162.jpeg)

![](_page_32_Figure_2.jpeg)

o Consideremos una **ED** para almacenar pares *<Integer,Integer>*, con una **tabla hash** compuesta por un **arreglo** de **10 buckets** y utilizando una política de **resolución lineal** de colisiones.

![](_page_33_Figure_2.jpeg)

![](_page_33_Picture_276.jpeg)

<61148, 7> *Notar (más allá del ejemplo) que la búsqueda lineal de un bucket libre también es circular respecto al arreglo. Suponiendo que la posición 9 esté ocupada, cuando un nuevo par debe ocupar dicha ubicación, la política de resolución de colisiones indicará que el próximo bucket libre está en la posición 2.*

#### domingo, 17 de mayo de 2020 de de la Estructuras de datos – 1º cuatrimestre 2020 de desde datos de 1948 de 19

![](_page_34_Figure_2.jpeg)

- *Al momento de buscar, o eliminar pares, hay que tener en cuenta la política utilizada para determinar correctamente cuándo se debe continuar buscando, o cuándo no.*
- *Consideremos el siguiente ejemplo donde se quieren eliminar entradas de la tabla.*

![](_page_34_Picture_232.jpeg)

o Consideremos una **ED** para almacenar pares *<Integer,Integer>*, con una **tabla hash** compuesta por un **arreglo** de **10 buckets** y utilizando una política de **resolución lineal** de colisiones.

![](_page_35_Figure_2.jpeg)

- *Al momento de buscar, o eliminar pares, hay que tener en cuenta la política utilizada para determinar correctamente cuándo se debe continuar buscando, o cuándo no.*
- *Consideremos el siguiente ejemplo donde se quieren eliminar entradas de la tabla.*

![](_page_35_Picture_292.jpeg)

- *Como el bucket de la posición 0 no tiene la clave buscada, y considerando que almacena una entrada con otra clave, se debe buscar linealmente.*

![](_page_36_Figure_2.jpeg)

- *Al momento de buscar, o eliminar pares, hay que tener en cuenta la política utilizada para determinar correctamente cuándo se debe continuar buscando, o cuándo no.*
	- *Consideremos el siguiente ejemplo donde se quieren eliminar entradas de la tabla.*

![](_page_36_Picture_329.jpeg)

- *Como el bucket de la posición 0 no tiene la clave buscada, y considerando que almacena una entrada con otra clave, se debe buscar linealmente.*
- *En efecto, el próximo bucket, el de la posición 1, almacena el par con la clave buscada.*

![](_page_37_Figure_2.jpeg)

- *Al momento de buscar, o eliminar pares, hay que tener en cuenta la política utilizada para determinar correctamente cuándo se debe continuar buscando, o cuándo no.*
	- *Consideremos el siguiente ejemplo donde se quieren eliminar entradas de la tabla.*

![](_page_37_Picture_364.jpeg)

- *Como el bucket de la posición 0 no tiene la clave buscada, y considerando que almacena una entrada con otra clave, se debe buscar linealmente.*
- *En efecto, el próximo bucket, el de la posición 1, almacena el par con la clave buscada.*
- *Luego, se elimina dicha entrada. Referenciará a null el bucket de la posición 1 (\*).*

![](_page_38_Figure_2.jpeg)

![](_page_39_Figure_2.jpeg)

o Consideremos una **ED** para almacenar pares *<Integer,Integer>*, con una **tabla hash** compuesta por un **arreglo** de **10 buckets** y utilizando una política de **resolución lineal** de colisiones.

![](_page_40_Figure_2.jpeg)

 $H(66554) = 4$ 

o Consideremos una **ED** para almacenar pares *<Integer,Integer>*, con una **tabla hash** compuesta por un **arreglo** de **10 buckets** y utilizando una política de **resolución lineal** de colisiones.

![](_page_41_Figure_2.jpeg)

- *Al momento de buscar, o eliminar pares, hay que tener en cuenta la política utilizada para determinar correctamente cuándo se debe continuar buscando, o cuándo no.*
- *Consideremos el siguiente ejemplo donde se quieren eliminar entradas de la tabla.*

![](_page_41_Picture_303.jpeg)

- *Para diferenciar un bucket que nunca se utilizó de uno que sí y del que se removió una entrada, se utiliza una referencia a un objeto denominado disponible.*

![](_page_42_Figure_2.jpeg)

![](_page_43_Figure_2.jpeg)

o Consideremos una **ED** para almacenar pares *<Integer,Integer>*, con una **tabla hash** compuesta por un **arreglo** de **10 buckets** y utilizando una política de **resolución lineal** de colisiones.

![](_page_44_Figure_2.jpeg)

- *Al momento de buscar, o eliminar pares, hay que tener en cuenta la política utilizada para determinar correctamente cuándo se debe continuar buscando, o cuándo no.*
- *Consideremos el siguiente ejemplo donde se quieren eliminar entradas de la tabla.*

![](_page_44_Picture_345.jpeg)

- *Como el bucket de la posición 4 referencia a disponible, esto indica que este bucket fue utilizado en algún momento, por lo que es claro que la clave 45434 puede haberse almacenado en otro bucket (según resolución lineal de colisiones) y por lo tanto, se debe continuar buscando.*

o Consideremos una **ED** para almacenar pares *<Integer,Integer>*, con una **tabla hash** compuesta por un **arreglo** de **10 buckets** y utilizando una política de **resolución lineal** de colisiones.

![](_page_45_Figure_2.jpeg)

- *Al momento de buscar, o eliminar pares, hay que tener en cuenta la política utilizada para determinar correctamente cuándo se debe continuar buscando, o cuándo no.*
- *Consideremos el siguiente ejemplo donde se quieren eliminar entradas de la tabla.*

![](_page_45_Picture_330.jpeg)

- *Se buscará en todos los próximos buckets (linealmente) hasta bien se halle la clave buscada, un bucket referenciando a null, o bien se haya considerado toda la tabla.* - *En este caso la búsqueda finaliza porque se halla la clave buscada.*

o Consideremos una **ED** para almacenar pares *<Integer,Integer>*, con una **tabla hash** compuesta por un **arreglo** de **10 buckets** y utilizando una política de **resolución lineal** de colisiones.

![](_page_46_Figure_2.jpeg)

- *Al momento de buscar, o eliminar pares, hay que tener en cuenta la política utilizada para determinar correctamente cuándo se debe continuar buscando, o cuándo no.*
- *Consideremos el siguiente ejemplo donde se quieren eliminar entradas de la tabla.*

![](_page_46_Picture_357.jpeg)

- *Se buscará en todos los próximos buckets (linealmente) hasta bien se halle la clave buscada, un bucket referenciando a null, o bien se haya considerado toda la tabla.*
- *En este caso la búsqueda finaliza porque se halla la clave buscada.*
- *Luego, se elimina dicha entrada indicando que el bucket está disponible.*

#### Tabla hash cerrada :: Implementación

o Independientemente del **TDA** que se implemente, la **ED subyacente** de una **tabla hash cerrada** consideraría:

```
public class MiTDAConHashCerrado<K, V> implements MiInterfazTDA<K,V> {
  protected Entrada<K,V> [] arreglo; 
  protected int tamañoInicial = 13;
  protected final Entrada<K,V> bucket_no_usado = new Entrada<K,V>(null,null);
  protected final Entrada<K,V> bucket_disponible = new Entrada<K,V>(null,null);
  public MiTDAConHashCerrado(){
    arreglo = (Entrada<K,V>[]) new Entrada [tamañoInicial];
    for(int i=0; i<tamañoInicial; i++){
      arreglo[i] = bucket_no_usado;
    }
  }
  protected int hash(K clave){
    return Math.abs(clave.hashCode() % arreglo.length);
  }
  //Operaciones propias del TDA
}
                                                                                       Un constructor que se encargue de
                                                                                       instanciar cada uno de los buckets,
                                                                                       indicando que nunca se utilizaron.
                                                                                       La definición de la función hash que se
                                                                                       encarga de tomar una clave y
                                                                                       determinar la posición (bucket) ubicará
                                                                                       en la tabla hash.
                                                                                       El arreglo de buckets de un tamaño fijo
                                                                                       inicial.
                                                                                       Los objetos comunes para referenciar
                                                                                       un bucket no usado o disponible.
```
#### Tabla hash cerrada :: Implementación

- o El **control** del **factor de carga** se realiza al momento de **agregar** elementos a la **tabla hash.**
- o En caso de que se **supere** el **factor de carga**, se debe **redimensionar** el **arreglo de buckets**.

```
Algoritmo insertar(Clave, Valor):
  Entrada \leftarrow nueva entrada(clave, valor)
  Si ((cantidad_pares / arreglo.length) >= fc)
    redimensionar()
  Fin_si
  Bucket ← hash(Clave)
  insertar_segun_politica(Entrada, Bucket)
Fin
```
- *proximo\_primo(n) retorna un primo m>n.*
- *En la redimensión, y como una buena política, no se crean entradas nuevas, sino se reutilizan las ya creadas.*
- *Hash(Entrada.obtenerClave()) se computa respecto al nuevo arreglo que tiene al menos el doble de la dimensión que el arreglo anterior.*

**Algoritmo** redimensionar(): **NuevaDimension**  $\leftarrow$  próximo primo(cantidad pares  $*$  2) **ArregloAnterior Arreglo Arreglo** inicializar **arreglo** de **NuevaDimension** buckets **Desde i∈0 hasta ArregloAnterior.length - 1 Entrada ArregloAnterior**[i] **Si** (**Entrada** no es null) y (**Entrada** no es disponible) **Bucket** hash(**Entrada**.obtenerClave()) insertar\_segun\_politica(**Entrada**, **Bucket**) **Fin\_Si Fin\_Desde**

**Fin**

![](_page_49_Picture_0.jpeg)

## Fin de la presentación.

domingo, 17 de mayo de 2020 de estructuras de datos – 1º cuatrimestre 2020 de estructuras estrelladas estrell